## SAP ABAP table RKEA2 {Work fields SAPMKEA2}

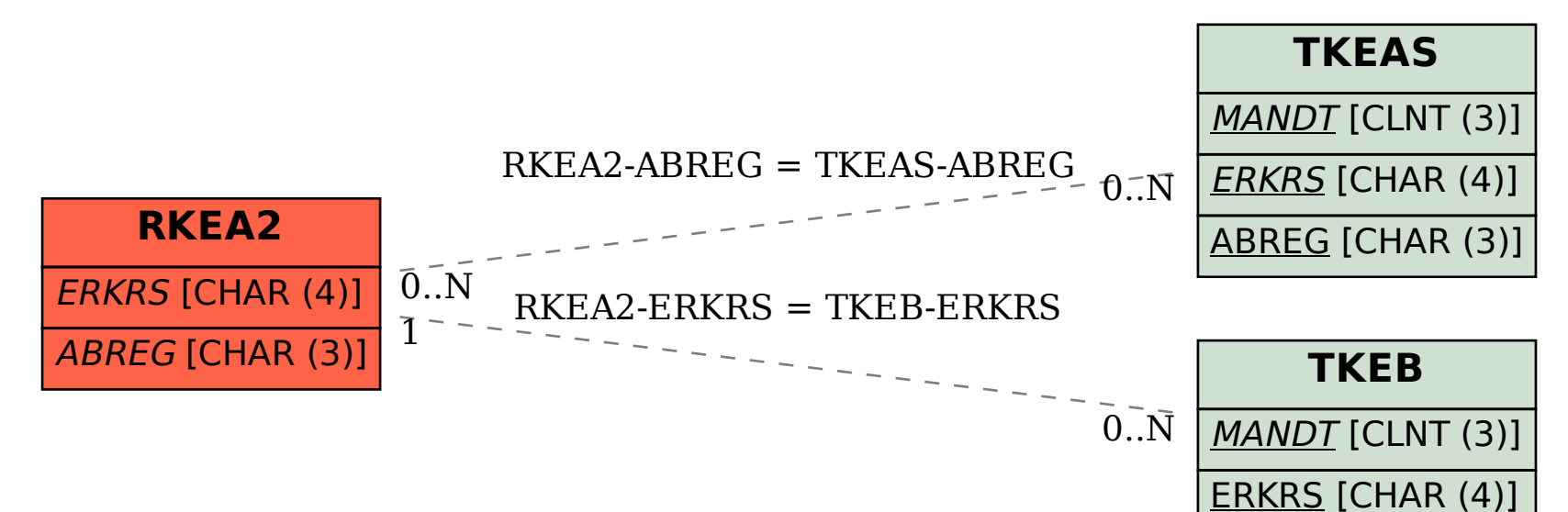